## **ÁRBOLES EQUILIBRADOS 2002**

NOMA "GABAL

## **GRUPO # 22**

**Alumnos:**

**Aguilar Elba Barrios Miguel Camacho Yaquelin Ponce Rodríguez Jhonny**

RUZ

 $\mathbf 1$ 

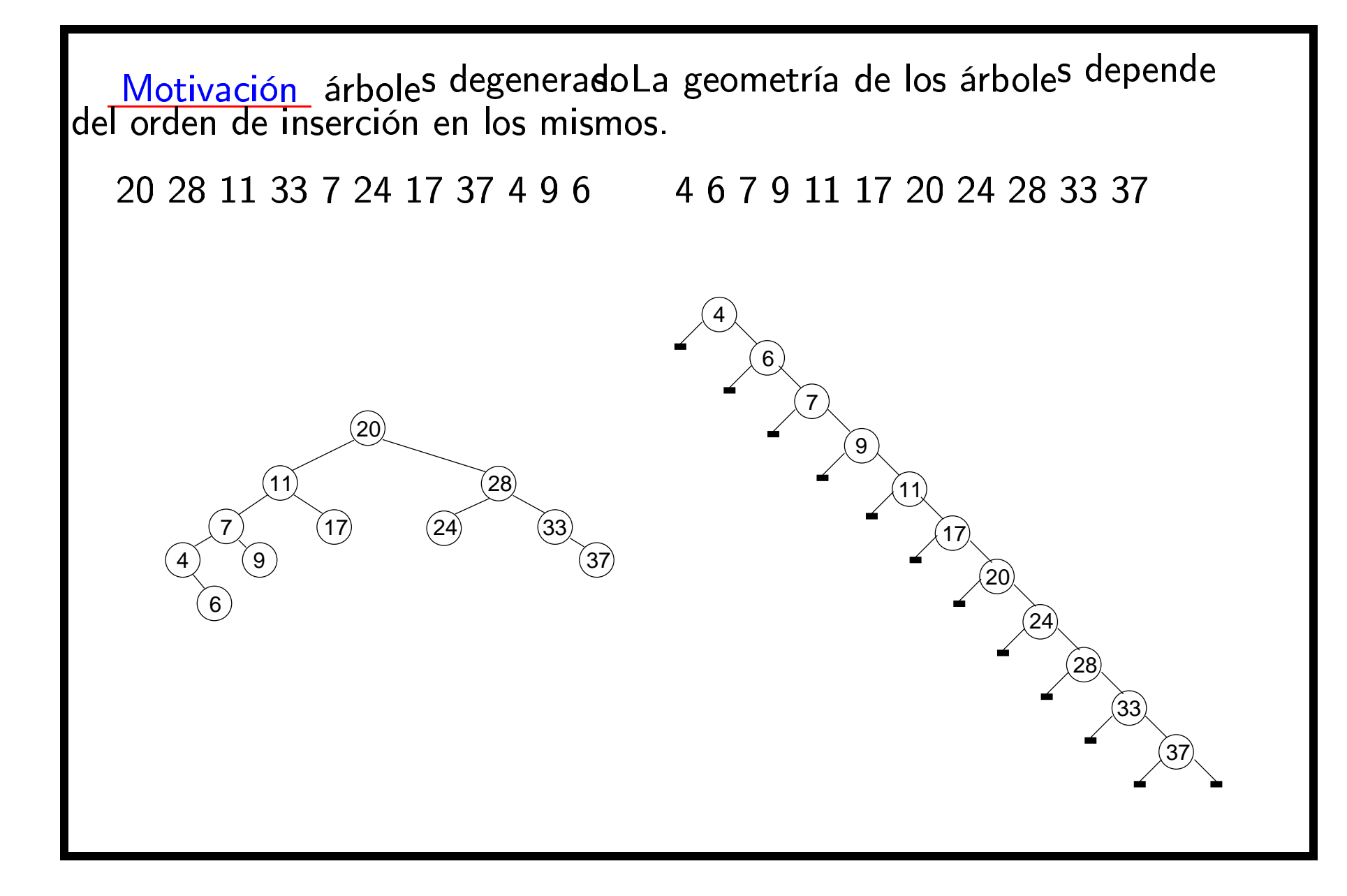

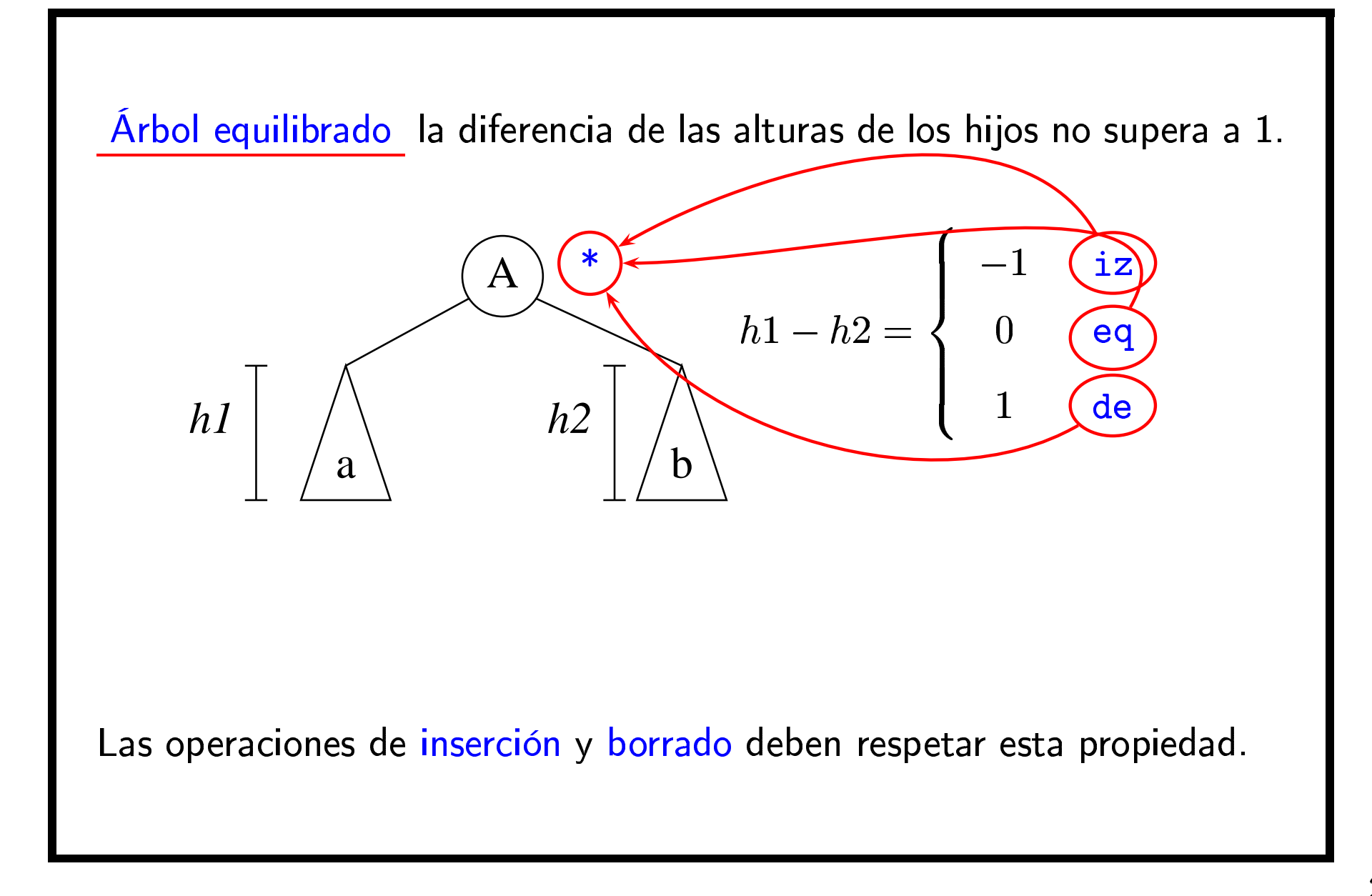

```
package estructurasDatos;
    import soporte.*;
    public class NodoArbolHilvanEquilibrado extends NodoArbolHilvan {
        protected int indiceEquilibrio;
 5 protected final static int iz=−1;
        protected final static int de=1;
        protected final static int eq=0;
        public NodoArbolHilvanEquilibrado(ObjetoComparable o ) {
 10 super(o);
             indiceEquilibrio=eq;
     }
        public NodoArbolHilvanEquilibrado(ObjetoComparable o , Hilvan iz, Hilvan der ) 
    {
            super(o,iz,der);
 15 indiceEquilibrio=eq;
     }
        protected String indice(){
            switch(indiceEquilibrio){
            case iz: return "iz";20 case de: return "de";case eq: return "eq";
            default: return "Desconocido"; }
     }
 25}
19 ene 02 11:47NodoArbolHilvanEquilibrado.java Página
                                                                                  Impreso
```
Insertar algoritmo recursivo. Si aumenta el tamaño del hijo, puede ser necesario que reequilibrar.

Borrar algoritmo recursivo. Si disminuye el tamaño del hijo, puede ser necesario que reequilibrar.

```
package estructurasDatos;
    import soporte.*;
    class NodoHilvanCambiado extends NodoHilvan{
 5 boolean haCambiado;}
    public class ArbolBusquedaHilvanadoEquilibrado extends ArbolBusquedaHilvanado { 
 10 public void insertar( ObjetoComparable x ){ 
            raiz=insertarEQ( x, raiz , ladoRaiz, null).hilvan; 
     } 
       private static NodoHilvanCambiado insertarEQ(ObjetoComparable x, 
                                                   Hilvan hilvan, 
 15 int lado, 
                                                   NodoArbolHilvan padre) {
           if( hilvan.tipo == Hilvan.tipoHilvan ){
               return insertarNodoEQ(x,hilvan,lado,padre);
     }
 20 else {
     NodoHilvanCambiado resultado;
               if( x.compararA( hilvan.puntero.informacion ) < 0 ){
                    resultado=insertarEQ(x,
                                        hilvan.puntero.izquierdo,
 25 ladoIzquierdo,
                                        hilvan.puntero);
                    hilvan.puntero.izquierdo=resultado.hilvan;
                    resultado=reequilibrarInsercion(hilvan,
                                                  resultado.haCambiado,
 30 ladoIzquierdo);
                   return resultado; } else if( x.compararA( hilvan.puntero.informacion ) > 0 ){
                    ..... caso simétrico al anterior ..... ......................................19 ene 02 22:39ArbolBusquedaHilvanadoEquilibrado.java Página 1.
```
sábado 19 enero 2002

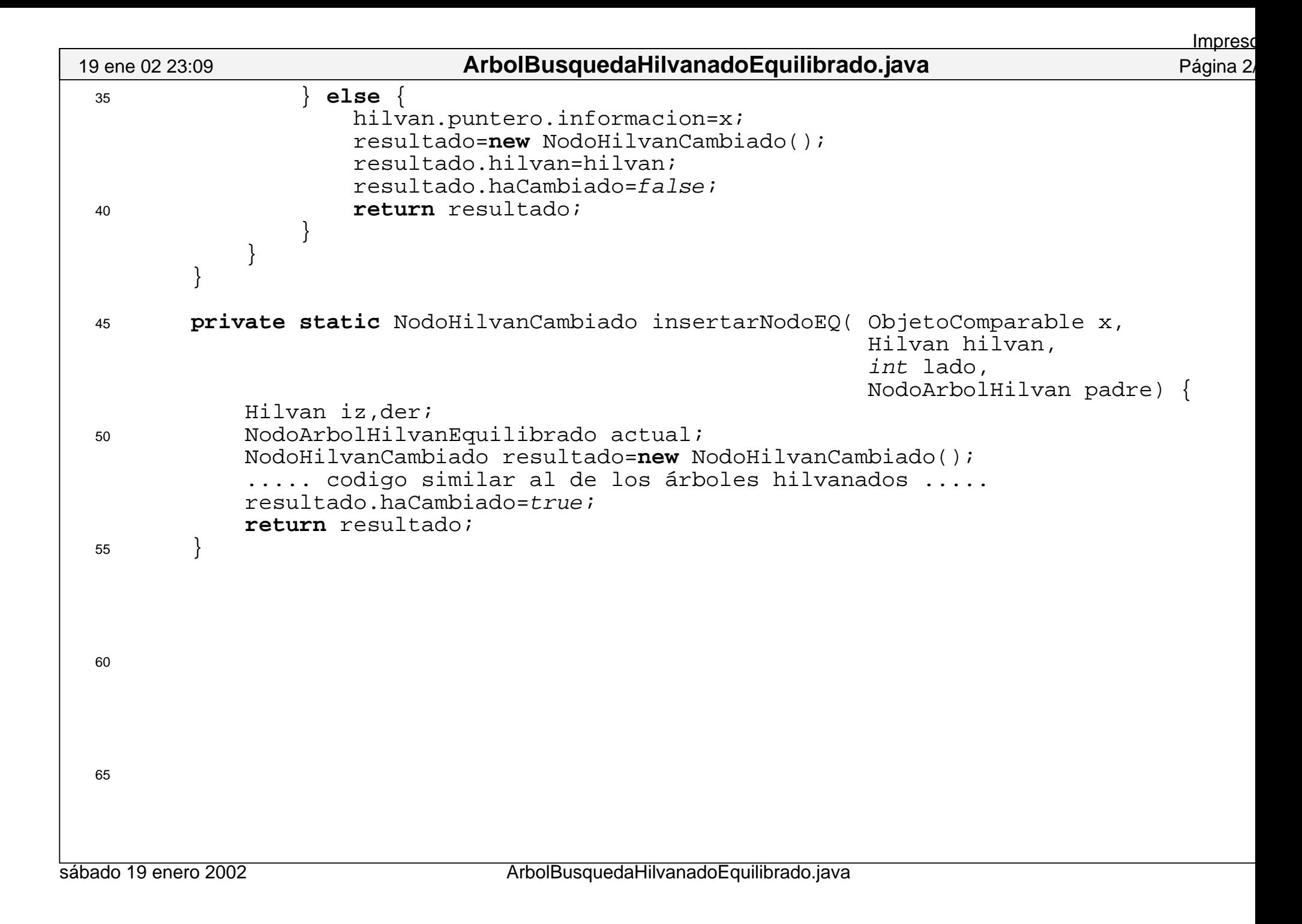

```
public void borrar( ObjetoComparable x ){ 
 70 raiz = borrarEQ( x, raiz, ladoRaiz).hilvan ; 
     }
       private NodoHilvanCambiado 
           borrarEQ( ObjetoComparable x, Hilvan hilvan , int lado)
    \{75 NodoHilvanCambiado resultado;if( hilvan.tipo == Hilvan.tipoHilvan ){
                   resultado=new NodoHilvanCambiado();
                   resultado.haCambiado=false; resultado.hilvan=hilvan;80 } else {
                   NodoArbolHilvan nodo=hilvan.puntero;
                  if( x.compararA( nodo.informacion ) < 0 ){
                      resultado = borrarEQ( x, nodo.izquierdo , ladoIzquierdo);
                      nodo.izquierdo=resultado.hilvan;
 85 resultado = reequilibrarBorrado(hilvan,
                                                   resultado.haCambiado,
                                                   ladoIzquierdo);
     }
                  else if( x.compararA( hilvan.puntero.informacion ) > 0 ){
 90 ..... simétrico al anterior ......
     }
                  else {
                     if (nodo.derecho.tipo==Hilvan.tipoHilvan 
                            && nodo.izquierdo.tipo==Hilvan.tipoHilvan){
 95 resultado=new NodoHilvanCambiado();
                                        //borrarNodo de la superclase
                          resultado.hilvan=borrarNodo(hilvan,lado);
                          resultado.haCambiado=true; }
10019 ene 02 23:09ArbolBusquedaHilvanadoEquilibrado.java Página 3
                                                                         Impreso
```
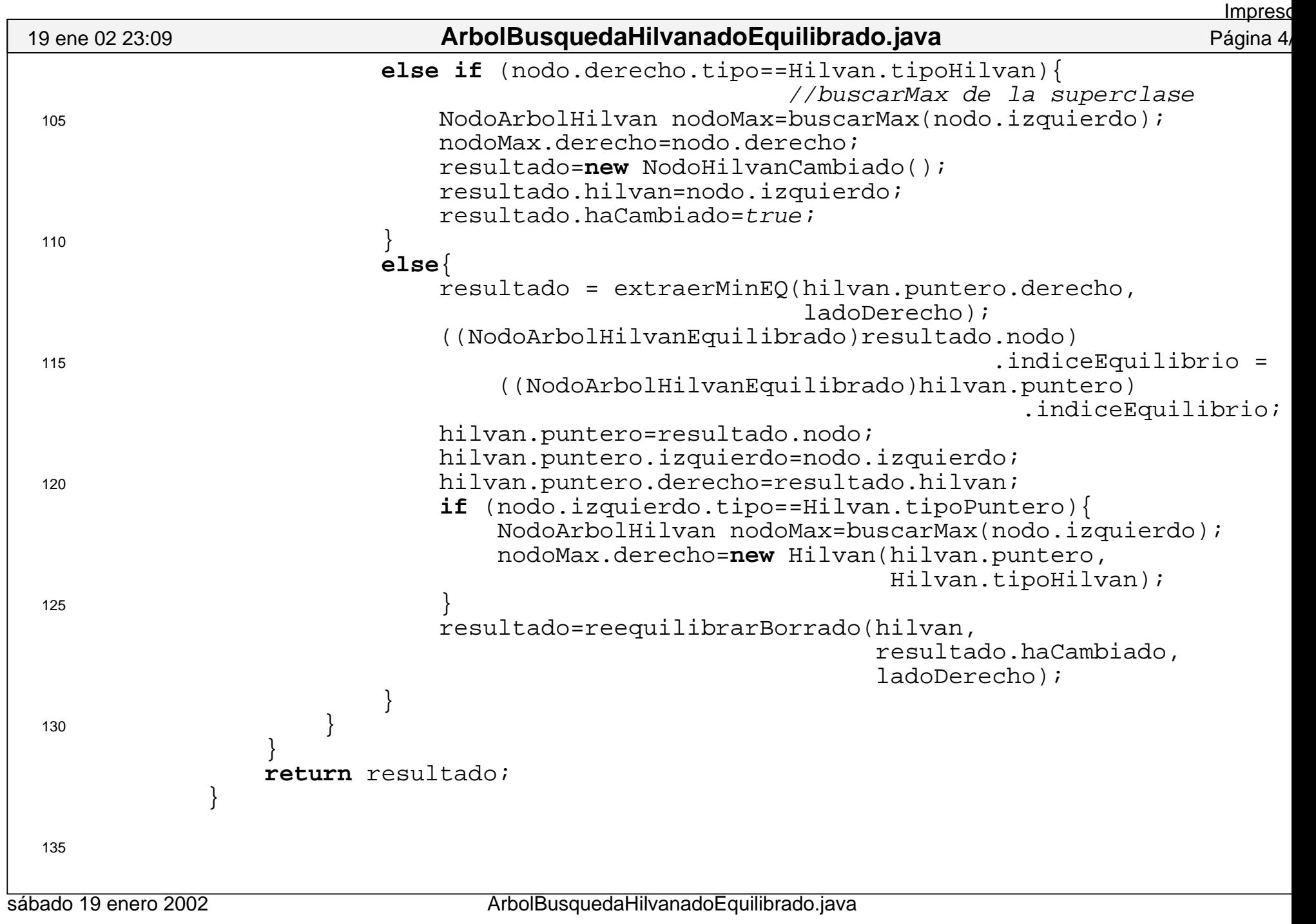

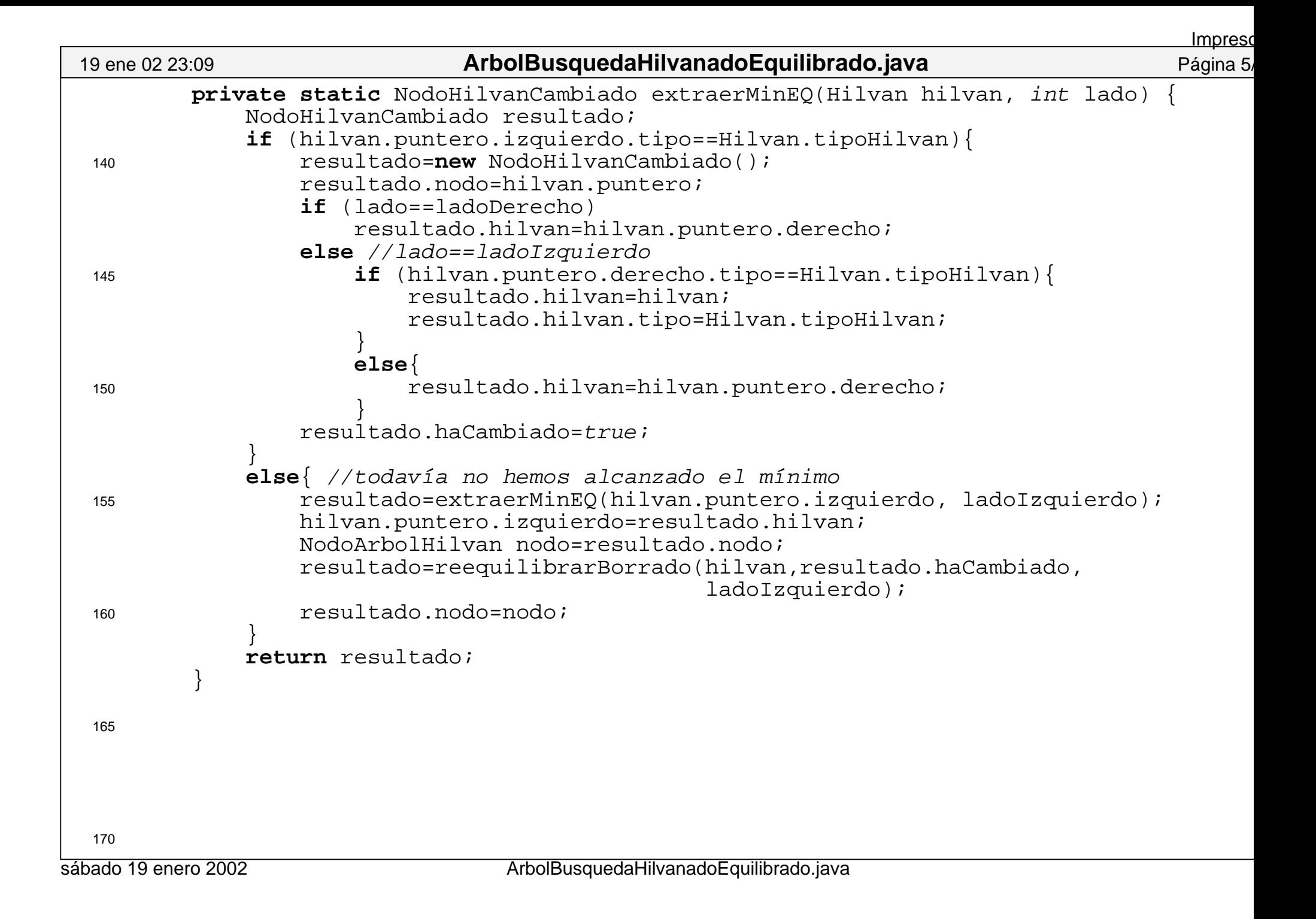

Dept. Sistemas Informáticos y Programación.<br>Universidad Complutense de Madrid

**Inserción** 

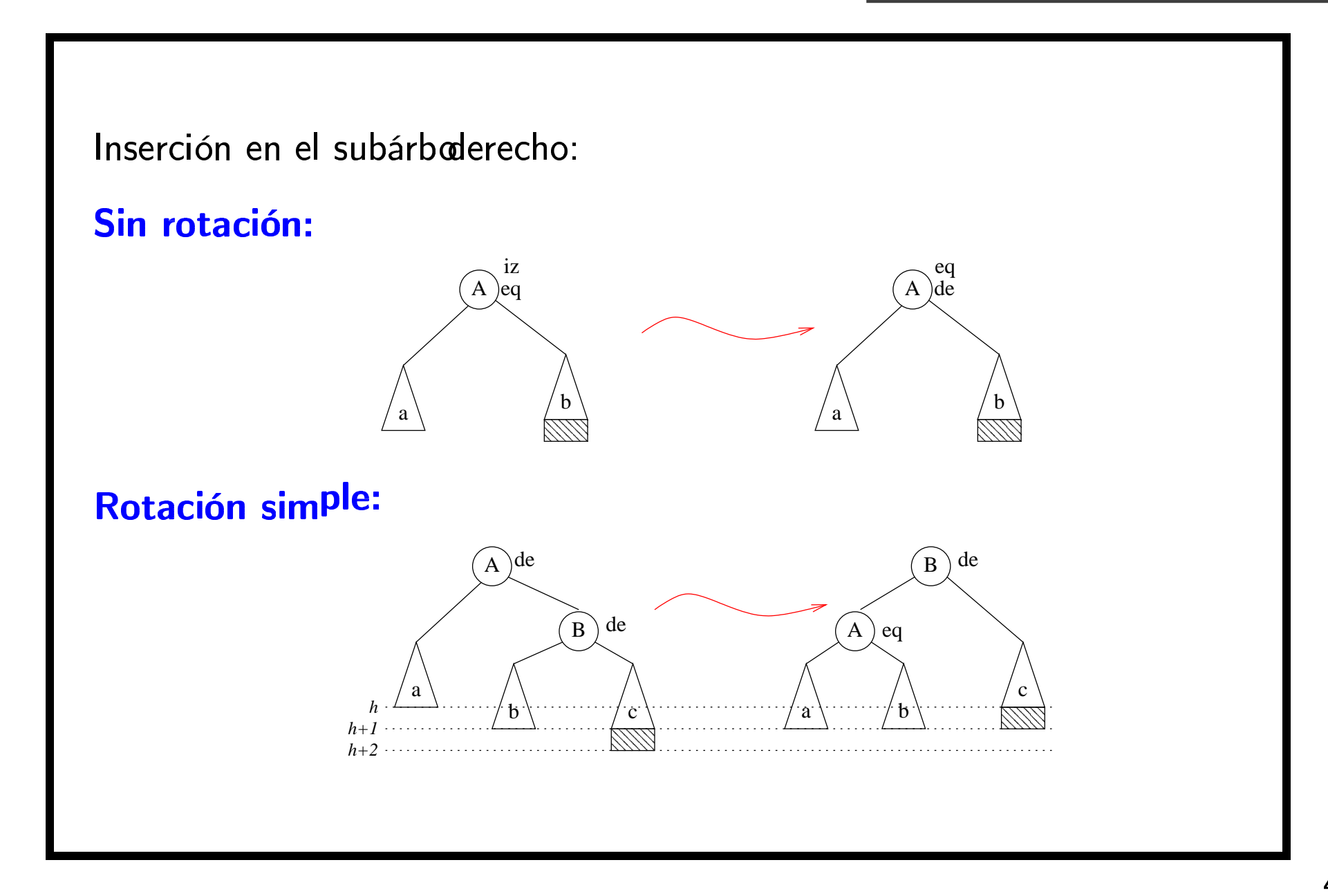

 $\overline{4}$ 

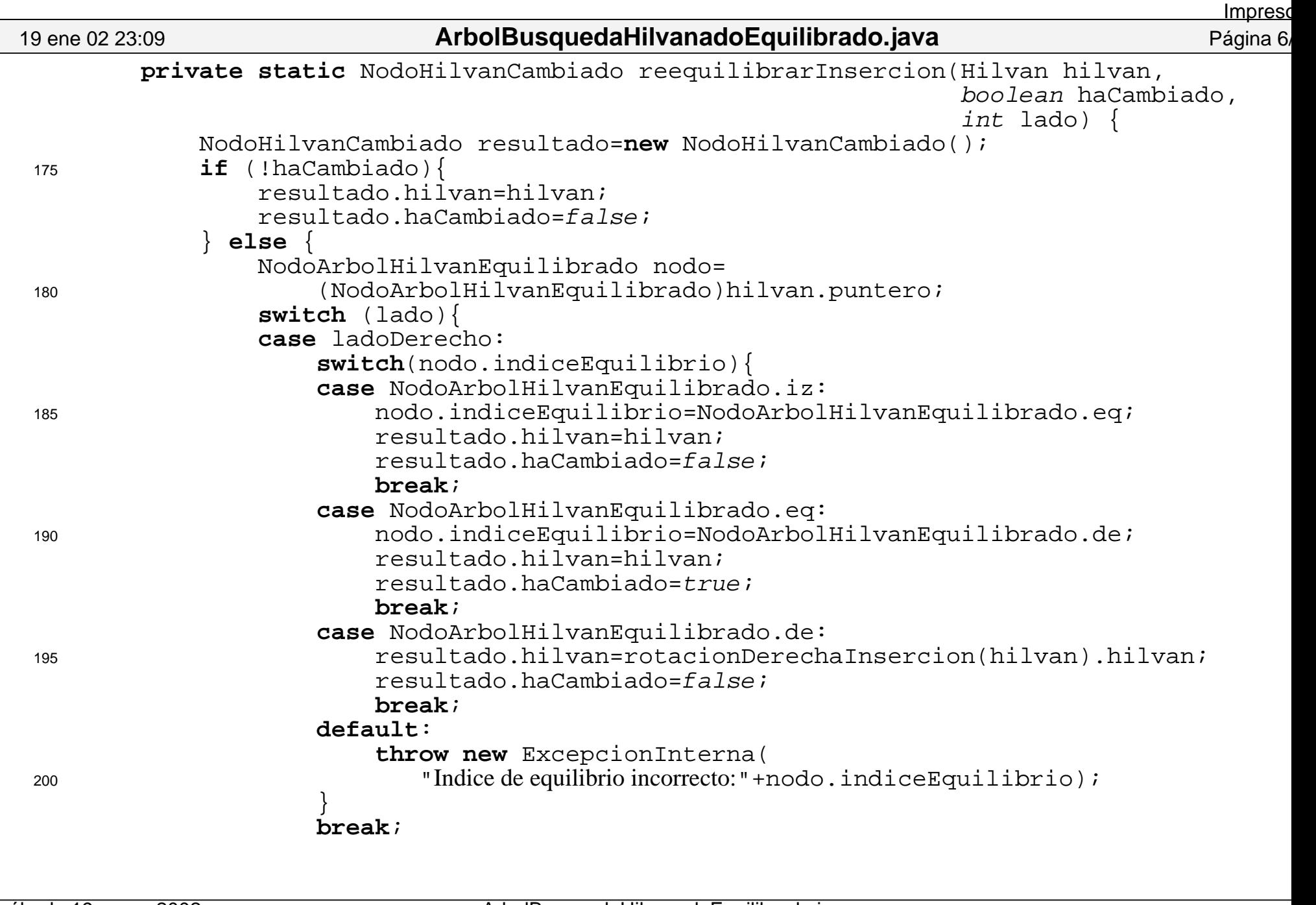

```
205 case ladoIzquierdo:
                                 .... simétrico ..................
                    default:throw new ExcepcionInterna(
                            "Indice de equilibrio incorrecto:"+nodo.indiceEquilibrio);
 210 \Big\}break;default:throw new ExcepcionInterna("Lado descontrolado: "+lado);
     }
 215 \Big\}return resultado; }
        private static NodoHilvanCambiado rotacionDerechaInsercion(Hilvan hilvan)
220 {
             NodoArbolHilvanEquilibrado nodoA =
                 (NodoArbolHilvanEquilibrado)hilvan.puntero;
             NodoArbolHilvanEquilibrado nodoB =
                 (NodoArbolHilvanEquilibrado)nodoA.derecho.puntero;
225 NodoHilvanCambiado resultado=new NodoHilvanCambiado();
             Hilvan alfa,beta,gamma,delta;
            switch (nodoB.indiceEquilibrio){
            case NodoArbolHilvanEquilibrado.de: //rotación simple
                 beta=nodoB.izquierdo; 
230if (beta.tipo==Hilvan.tipoHilvan)
                    nodoA.derecho=new Hilvan(nodoB, Hilvan.tipoHilvan);
                else nodoA.derecho=beta; nodoB.izquierdo=new Hilvan(nodoA,Hilvan.tipoPuntero);
235 nodoA.indiceEquilibrio=NodoArbolHilvanEquilibrado.eq;
                 nodoB.indiceEquilibrio=NodoArbolHilvanEquilibrado.eq;
                 resultado.hilvan=new Hilvan(nodoB,Hilvan.tipoPuntero);
                break;19 ene 02 23:09ArbolBusquedaHilvanadoEquilibrado.java Página 7/15
                                                                                   Impreso
```
sábado 19 enero 2002

Dept. Sistemas Informáticos y Programación.<br>Universidad Complutense de Madrid

Rotación dobe: \de  $\mathbf{A}$ eq  $\mathcal{C}$  $2,3.$ eq  $iz$  $\mathbf{B}$ 1. de $(B)$ 2. iz $(A)$  $1,3.$ eq  $\frac{1}{2.} \frac{12}{\text{deg}(C)}$  3. eq  $1.iz$ h 'b  $h+1$  $\mathbf d$  $\frac{1}{2}$ d  $\prime$  c  $h+2$ Después de la rotación el tamaño de árbol NO aumenta.

**Inserción** 

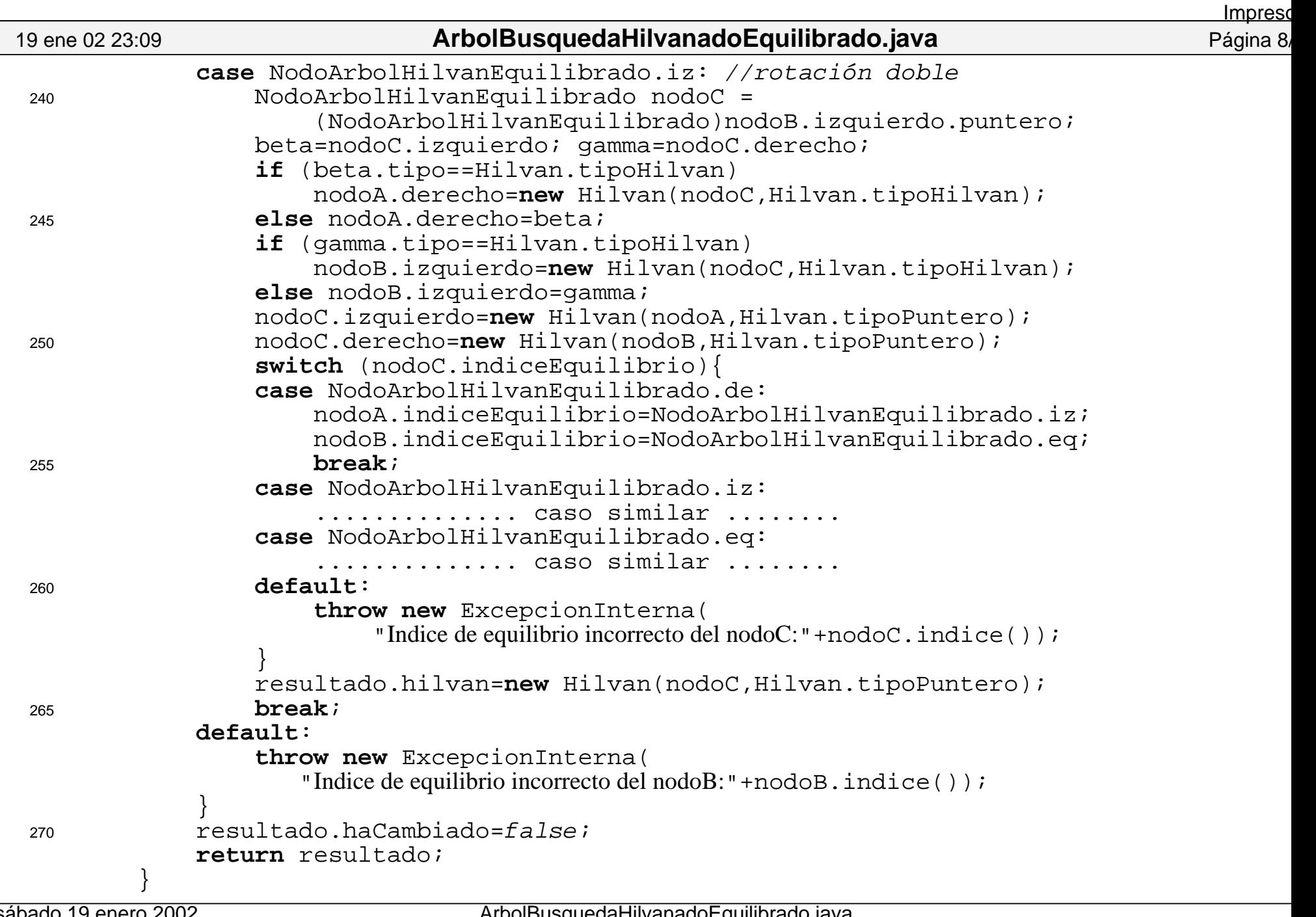

**Borrado** 

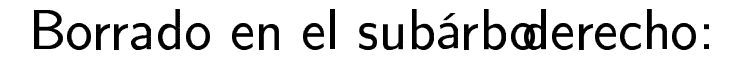

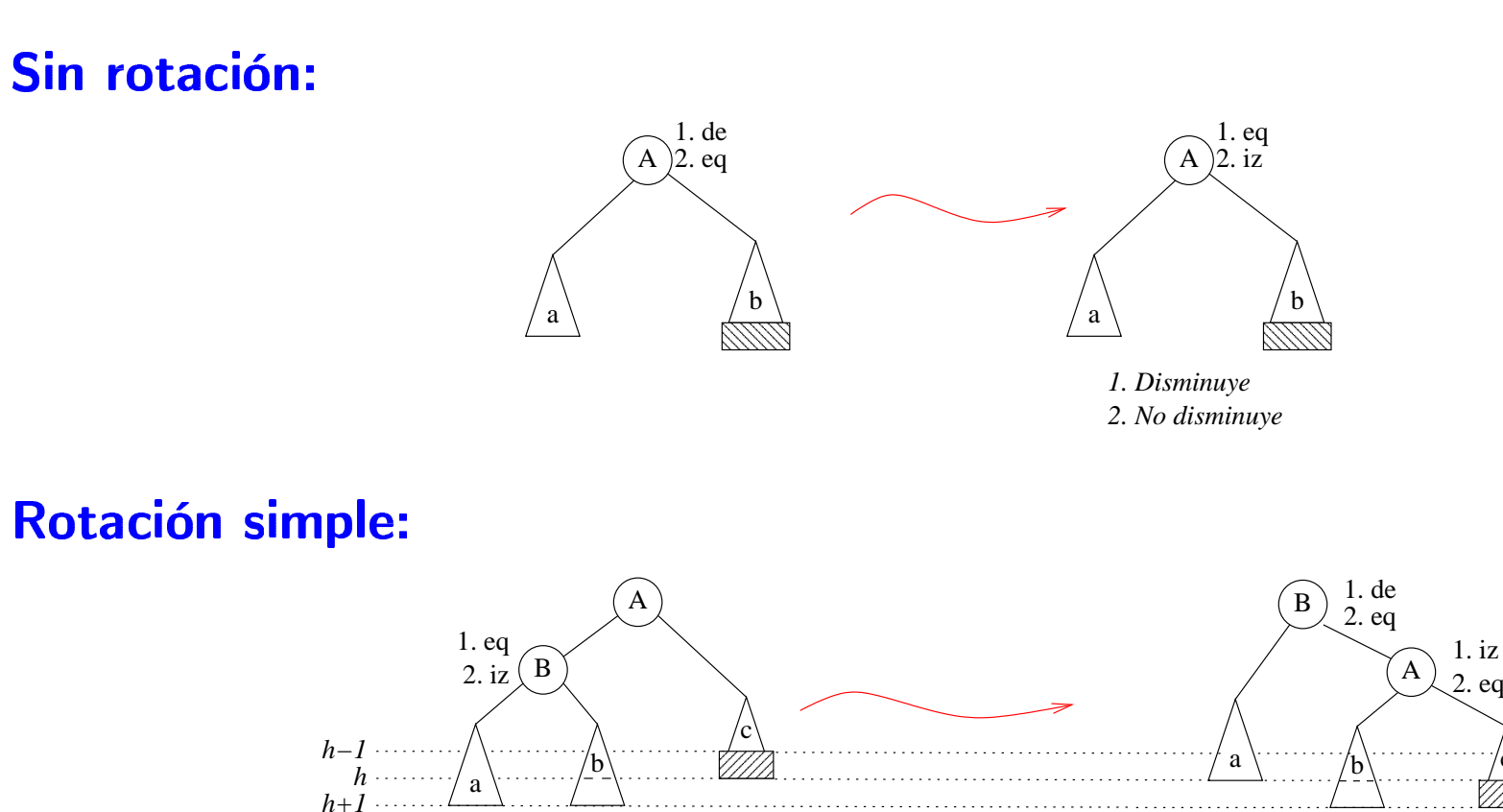

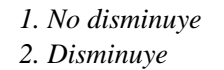

 $\overline{\mathcal{L}}$ eq

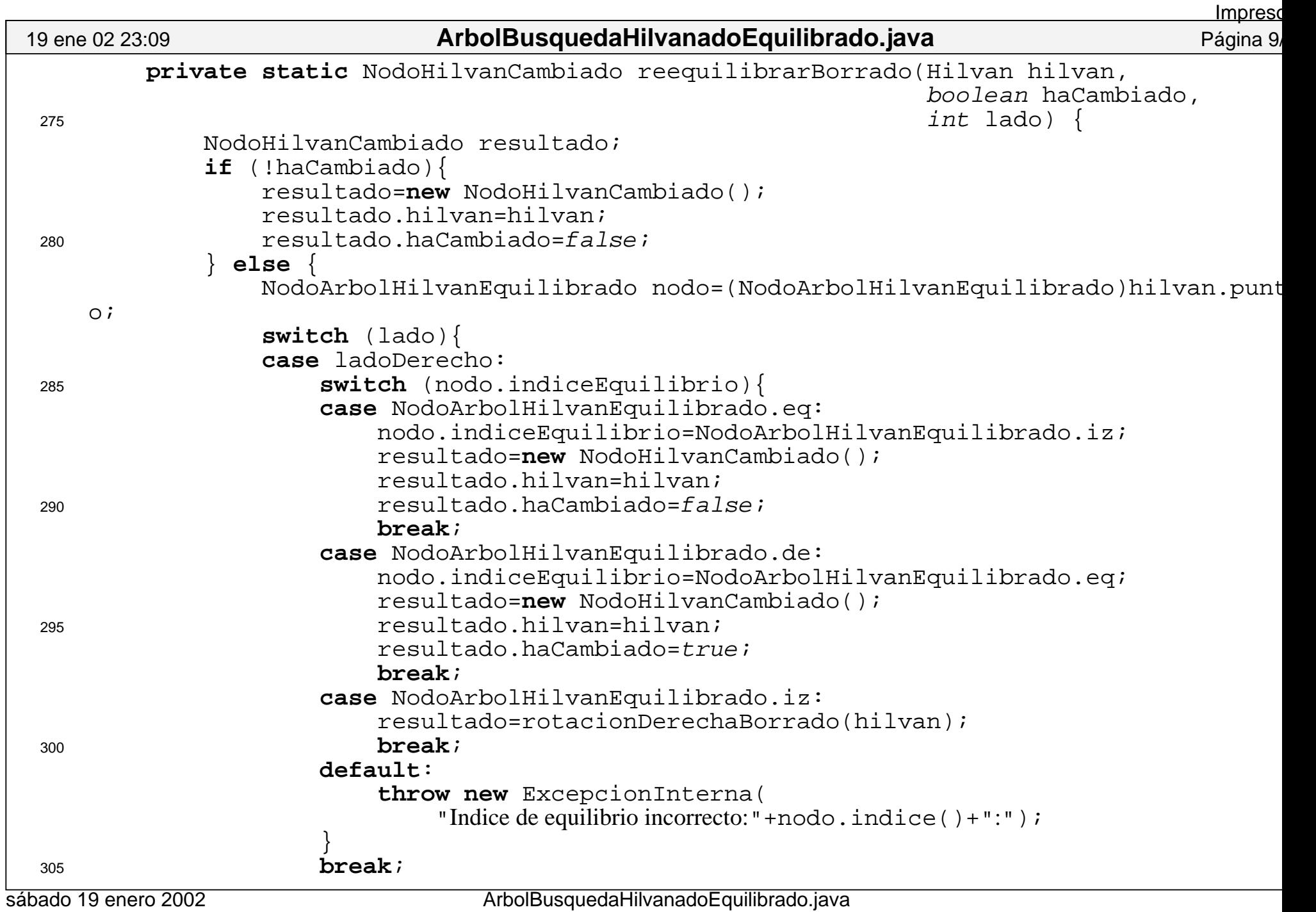

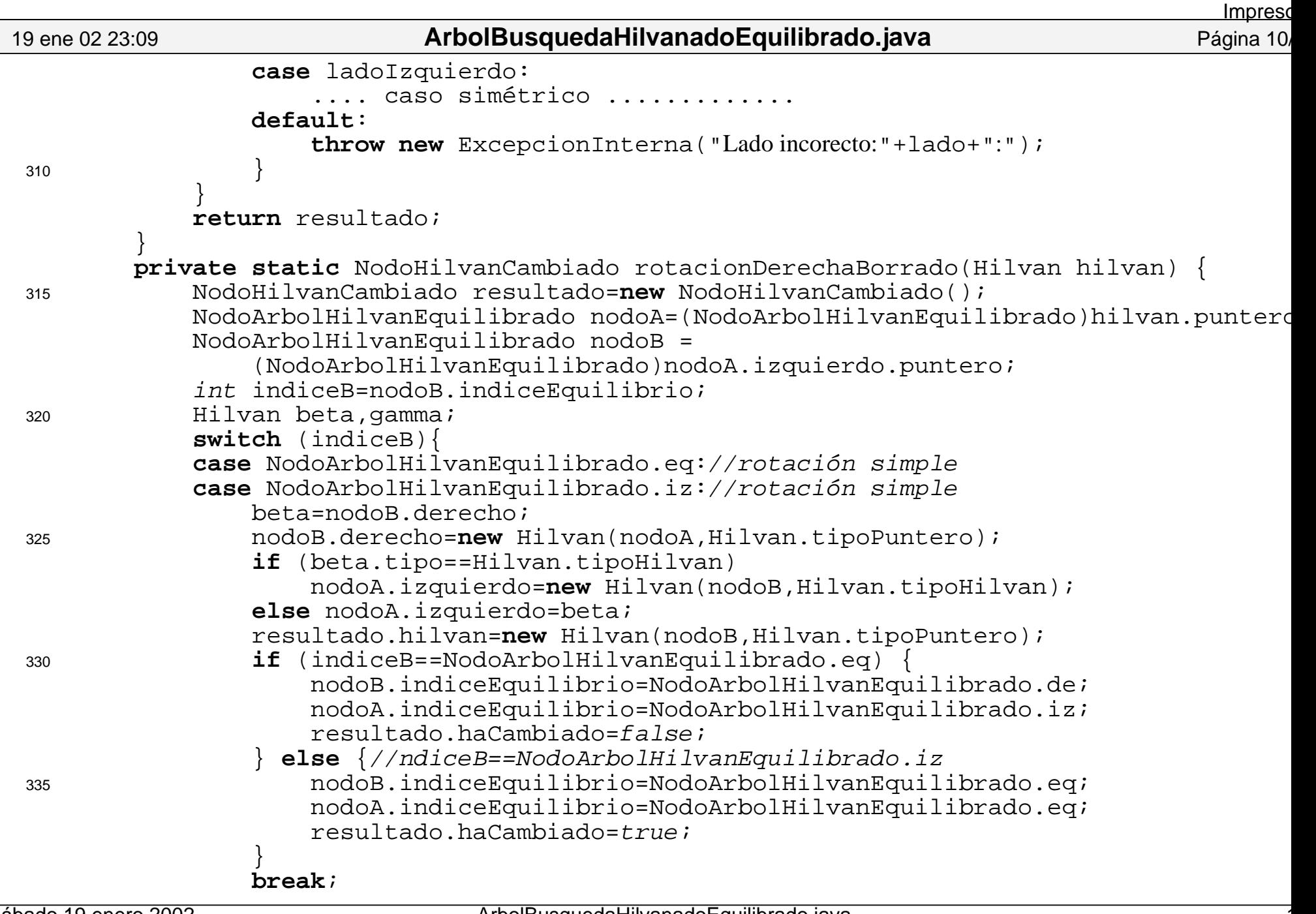

sábado 19 enero 2002

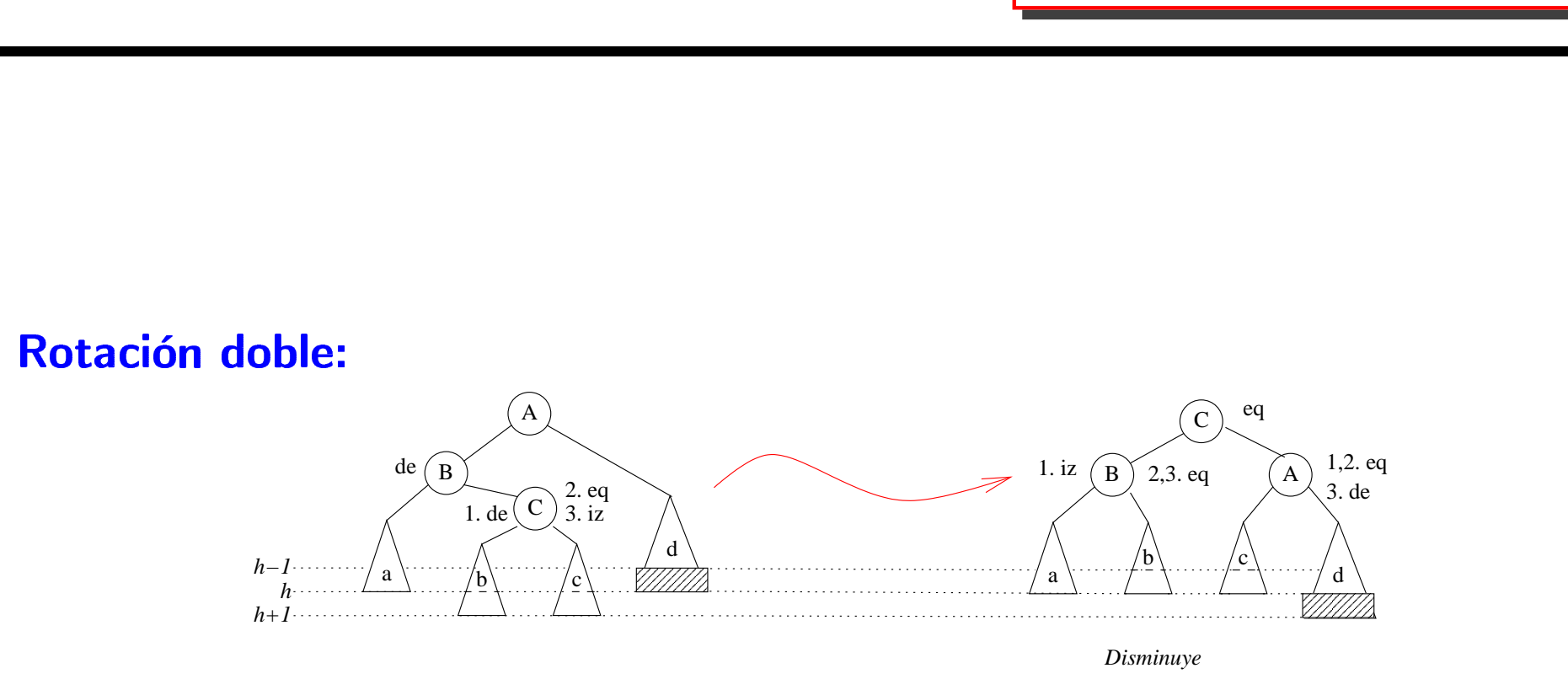

**Borrado** 

En ocasiones, después de la rotación, la altura total disminuye y en otras no. Por tanto serán necesarias ulteriores rotaciones.

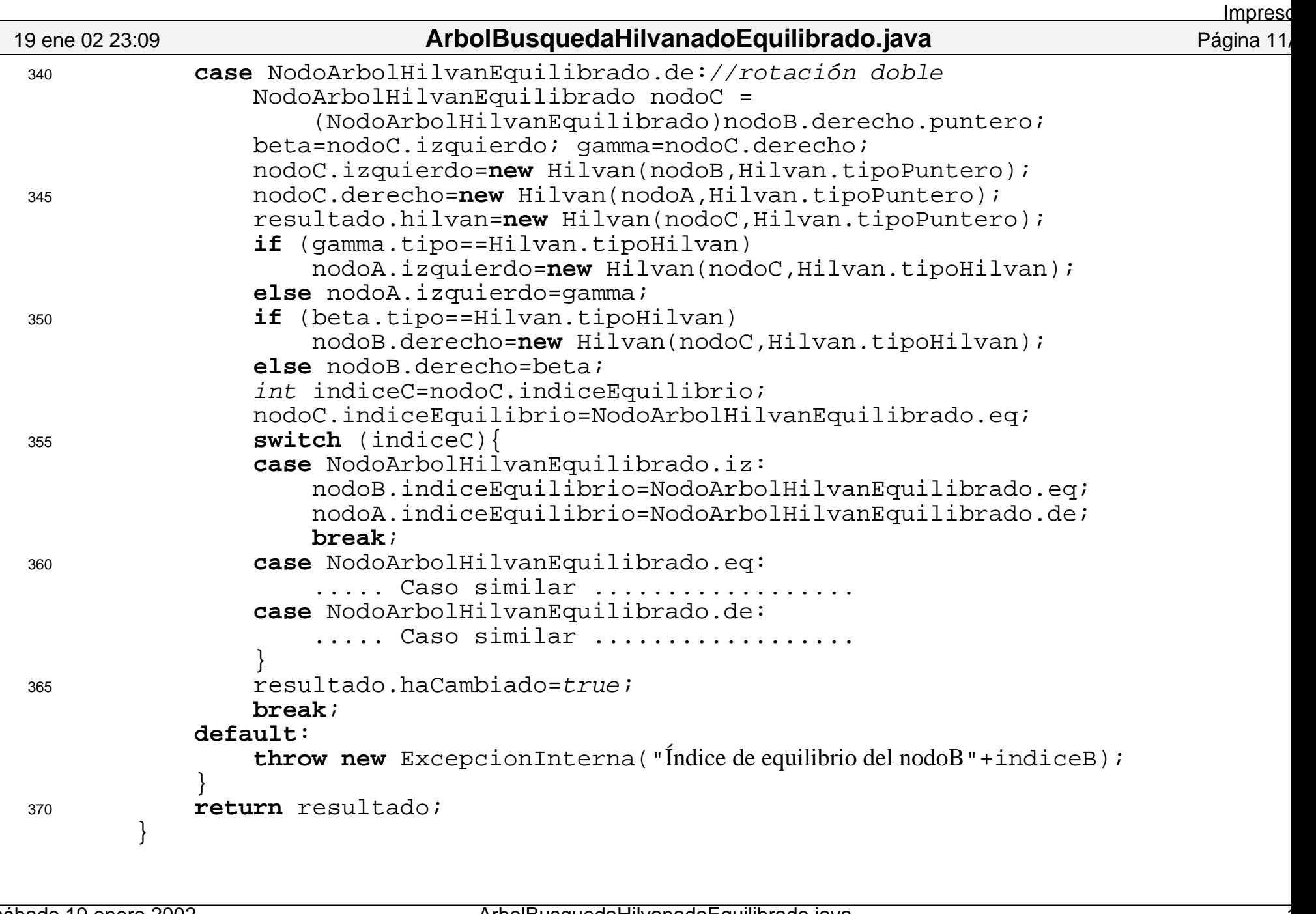